# User manual for wireless headphones

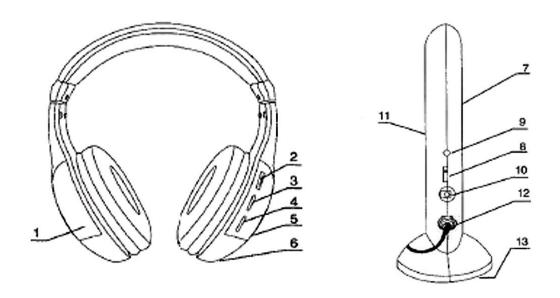

### **Image description**

- 1. Battery compartment
- 2. Volume control / Power / Function switch
- 3. Scan button
- 4. Reset button
- 5. Power button
- 6. Audio port
- 7. Power indicator
- 8. Power function switch
- 9. Microphone port
- 10. Power socket
- 11. Microphone
- 12. Audio cable port
- 13. Battery compartment

## **Emitter specifications**

- Emission frequency: 86MHz +/-0.5MHz

Modulation mode: FM

- Transmission distance: 30m

Power supply: two AAA batteries or DC 4.5V

#### Receiver (headphones) specifications

Frequency range: 86MHz

- FM frequency range: 87MHz - 108MHz

- Reception mode: FM

- Power supply: two AAA batteries

#### Installation and features

First of all insert two AAA batteries into the receiver and two AAA batteries into the emitter (batteries are not included in the package). Turn the headphones on (2) and the indicator will show that the headphones work well. Plug the audio cable into the emitter to connect it with your PC, DVD player, CD player, MP3 player, or other audio device. To make sure that you have the best reception on your headphones, place the emitter at a high position.

To connect the headphones to the emitter turn the function switch (2) to the "Wireless" position. Press the "Reset" button, and then the "Scan" button on the headphones to adjust the signal quality.

You can use the headphones separately as an FM radio. To do so, turn the headphones on and press the "Reset" button. Afterwards push the "Scan" button to search for the radio station.

The headphones can work even without the batteries, but you have to connect the audio cable from the audio device to the headphones directly.

This wireless headphone set can also be used as a wireless monitoring. The installation procedure is very simple. You have to position the emitter and turn the power switch to the "Monitor" function. Hit the "Reset" button on the headphones, then the "Scan" button and that's it. You can use this wireless headphone set as a wireless monitoring set.